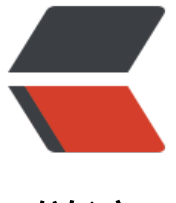

链滴

## 分布式电子[邮件系](https://ld246.com)统设计 [转]

- 作者: liaoshengdong
- 原文链接:https://ld246.com/article/1477989938205
- 来源网站: [链滴](https://ld246.com/member/liaoshengdong)
- 许可协议:[署名-相同方式共享 4.0 国际 \(CC BY-SA 4.0\)](https://ld246.com/article/1477989938205)

<p>设计目标</p> <p>邮件系统在当今社会,作为一种基础通讯平台,已经不单纯是简单收发邮件,而是成为互联网各 应用的核心,承载越来越重要的应用。中国人口众多,上网人数逐年剧增,使用邮件也日益频繁。邮 系统从建成的那一天起,就面临升级的压力。如何设计一个结构良好的大容量邮件系统,对于系统稳 性、可靠性,对于日后的升级维护有着至关重要的作用。</p> <p>打造一个坚固的、高度可扩展的、容易管理维护的大容量分布式邮件系统。在设计时,我们主要 虑如下方面:</p> <p><strong>1. &nbsp;</strong><strong>底层坚固、高度稳定。</strong></p> <p>为保证系统的稳定可靠,需要在硬件、<a href="http://lib.csdn.net/base/operatingsystem" c ass="replace\_word" title="操作系统知识库" target="\_blank">操作系统</a>、核心MTA、应用 在内的每一个环节都稳定可靠才行。硬件通常选取知名品牌服务器,稳定性、可靠性都有保障,差别 大。</p> <p>操作系统选择<a href="http://lib.csdn.net/base/linux" class="replace\_word" title="Linux 识库" target=" blank">Linux</a>或者FreeBSD,&nbsp;针对邮件系统的特点, 内核需要特殊调整 如打开文件数 (open files) 、stack size 、max user processes等。除了操作系统核心外, 统只加载必须的软件,屏蔽一切不不要的服务端口。</p> <p>在操作系统之上,处理smtp、pop3请求的MTA的稳定性、效率也至关重要。当今世界上使用比 多的是qmail和postfix, 都有分布世界各地的大批用户。相比较而言, qmail有着更好的模块化 计、更好的安全性,更高的投递效率、更可靠的队列设计。Postfix优势在于和sendmail有着很好的 容性,部署容易,集成程度比较高,也是一个非常不错的MTA软件。</p> <p>应用层我们选取Apache+tomcat。Apache久负盛名、久经考验,tomcat背后有SUN支持,最 要的是tomcat5支持应用层负载均衡(Load Balance)。另外,<a href="http://lib.csdn.net/base/j vaee" class="replace word" title="Java EE知识库" target=" blank">Java</a>作为一种面向对 的编程语言,最能体现软件工程思想,有一系列的UML设计工具、集成开发环境、应用服务器可以选 。很多学校也开设JAVA课程,以后JAVA会像c语言那样普及,变成程序员必备的技能之一。邮件系 应用层会根据用户的反馈增加信的增值服务品种,如果基于java开发,很容找到相关人才。这样缩短 发周期、节省开发成本、降低维护难度。Google很多服务是基于java开发的。当然,java也有执行效 低的缺点,但随着硬件速度的提升,单只程序运行速度的劣势很容易被良好的设计模式优势取代。</ > <p>&nbsp;</p> <p><strong>2. &nbsp;</strong><strong>容易管理、维护。</strong></p> <p>系统结构复杂之后,必然会带来管理维护上的麻烦。我们的设计思想是希望通过统一的一个管理 制界面,让系统管理员对每台服务器的运行状况、负载情况、流量了如指掌;同时通过一个管控界面 可以远程控制服务器启动、关闭,对服务进程远程启动、停止,对流量调配。当出现异常时,系统自 通过短信通知到管理人员的手机上。</p>  $\langle p \rangle$ &nbsp: $\langle p \rangle$ <p><strong>3. &nbsp;</strong><strong>增加设备简单、有效。</strong></p> <p>系统扩展性是衡量系统设计好坏的一个重要指标。好的系统能够通过简单添置硬件、软件做少许 置即可满足需要。我们设计的是让用户数量的增长和邮件服务器数量呈线性关系。由于PC服务器的硬 成本比较低,以一台高性能PC服务器3万元人民币计算,如果作为SMTP服务器可以支撑15万用户, 为POP服务器可以支撑30万用户,作为存储服务器,可以支撑3万用户。平均每用户为0.2元、0.1元、 元。</p> <p>在保证系统稳定可靠的同时,能够最大地降低成本。降低成本有2个途径,一是最大限度利用硬 ,二是避免使用高端的存储备份设备、负载均衡设备、四层交换机等。</p>  $< p$  >  $< p$  >  $<$ p>  $<$ /p>  $< p$  >  $< p$  >

<p>&nbsp;</p>

<p>&nbsp;</p>

<p><strong>4. &nbsp;</strong><strong>具有多级权限管理,支持个人用户、企业用户、运营 等。</strong></p>

<p>大容量邮件系统,不仅仅是个人用户,还有企业用户。不同用户群体的需求是不同的。针对不同 户群,提供不同的服务套餐,无疑是市场营销重要手段。而这,需要有技术上做保障才行。金笛邮件 用层采用java技术,无疑是体现用户需求的最佳技术手段。</p>

<p>作为运营商,要有丰富权限管理体系,使邮件系统的每一个管理环节严紧、严密。</p>  $\langle p \rangle$  &  $\langle p \rangle$ <p><strong>5. &nbsp;</strong><strong>高度模块化,模块之间最小耦合。</strong></p> <p>模块化程度的高低,可以体现的系统的成熟度。充分利用开源宝库中的免费资源,将优秀的开源 目经过改良、优化,会搭建出优秀的系统。不赞成完全从底层开发。</p> <p>模块之间通过标准接口通讯,耦合程度尽可能小,这样,即使出问题也不会影响全局。最重要的 ,系统扩展性大大增强。如可以随时将病毒扫描过滤模块升级,或者将垃圾邮件过滤模块升级,其它 块无需做任何改动。</p>  $\langle p \rangle$  &  $\langle p \rangle$ <p><strong>6. &nbsp;</strong><strong>提供与其它系统直接的接口:如计费平台、短信彩信 台、防毒网关等。</strong></p> <p>作为邮件运营,计费模块很重要。良好的设计可以为灵活的计费提供原始数据。根据这些计费数 ,可以制定灵活的促销手段。</p> <p>随着彩信的普及,邮件系统与彩信会逐渐融合。其它的扩展平台,如防病毒网关、反垃圾网关、 黄网关都可以灵活对接。</p>  $< p$ >  $< p$ >  $< p$  >  $< p$  > <p><strong>7. &nbsp;</strong><strong>@用层二次开发、部署简单方便。</strong></p> <p>邮件系统的生命力来自客户的需求,只有不断满足客户需求,推陈出新,与时俱进,才会不断有 的用户加入。根据用户需求进行二次开发,这是必不可少的。二次开发必须简单,方便。金笛邮件通 统一的二次开发接口Jindi-Mailet实现服务端应用的扩展。</p> <h4>邮件系统架构上的演化和优劣比较</h4> <p>大容量邮件系统按照存储方式不同,大致可以分为2类:</p> <p>1. &nbsp;&nbsp;统一存储</p> <p>邮件队列和邮件数据集中放在存储设备上。前端smtp服务器多台,POP服务器多台,随机选择 台smtp服务器或者POP服务器(这个过程一般采用DNS轮询方式完成)。选定某台服务器后,与该 务器建立连接,通过认证系统确认用户身份后,发送或者接收邮件数据。因为是统一存储,数据都是 在磁盘阵列上,通过NFS方式挂在每台服务器上。不论是通过哪台功能服务器,都可以完成邮件收发  $\langle$ /p> <p>&nbsp;&nbsp;&nbsp;&nbsp;&nbsp;&nbsp;&nbsp;&nbsp;用户对Webmail的请求和smtp/p p3类似,也是通过多台机器随机选取实现负载分布。</p>  $< p$ >  $< p$ > <p>2. &nbsp;&nbsp;分布式存储</p> <p>邮件数据分布在每一台服务器上,每台服务器都提供完整的邮件服务:smtp/pop3/imap/webm il/<a href="http://lib.csdn.net/base/mysql" class="replace word" title="MySQL知识库" target " blank">数据库</a>。用户请求过来之后, 首先查询目录服务器, 验证用户身份, 然后找到对应的 务器,建立连接,收取或者发送邮件。</p> <p>这种方式最大的优点是用户数量和邮件服务器数量可以保持线性增长。每台服务器支持10万邮箱 当一台服务器用户已达这个数字时,启用另外一台。可以通过管理程序在不同服务器直接迁移用户。 态管理服务器。</p>  $< p$ >  $< p$ > <p>从早期UNIX几十用户的简单邮件系统,到现在几百万、上千万邮件系统,中间经历很多变化。 妨把这些梳理一下,比较邮件系统各种技术的优劣。</p> <p><strong>1. &nbsp;</strong><strong><del>--机一域、一机多域(虚拟域)</strong></del></p> <p>一机一域代表用户是企业用户。一台服务器作为邮件服务器。一机多域象新网、万网,给很多企 提供邮箱。</p> <p>所有的服务, 如smtp,pop3,imap都在一台服务器上, 对方邮件服务器通过查询DNS即可唯一锁 收件方服务IP,直接投递过去。</p> <p>&nbsp;</p>  $< p$ >  $< p$ >  $< p$  >  $< p$  > <p>这种单机邮件系统,由于受cpu、内存、硬盘的制约,用户最多一般不超过10万用户。考虑可靠 ,一般采用HA,将用户数据存放磁盘阵列上,正常只有一台服务器工作,异常时自动切换到另外一  $\sqrt{p}$ 

<p>对于一般的企业用户,这种单机邮件系统已经够用。但对于大型邮件系统,这种单机系统显然无 满足。</p> <p>&nbsp;</p>  $\langle p \rangle$  &  $\langle p \rangle$ <p><strong>2. &nbsp;</strong><strong>多机一域,功能分割,集中存储。</strong></p> <p>邮件服务器smtp、pop3、imap、webmail服务分布在不同的服务器上,通过NFS统一访问同一 储区域。</p> <p>&nbsp;</p> <p>&nbsp;&nbsp;&nbsp;&nbsp;&nbsp;&nbsp;&nbsp;&nbsp;&nbsp;&nbsp;</p>  $\langle p \rangle$  &  $\langle p \rangle$ <p>&nbsp;&nbsp;&nbsp;&nbsp;&nbsp;&nbsp;&nbsp;这种做法,实现一个简单功能分布,使 一台服务器功能单一,几台服务器各司其职,处理能力大大增强。这种简单的功能分散,实现起来比 简单,只要在不同的服务器其上部署相关服务即可,将存储服务器通过NFS mount到每一个服务器 ,然后在DNS中做相关配置。</p> <p>&nbsp;&nbsp;&nbsp;&nbsp;&nbsp;&nbsp;&nbsp;当用户增大到一定数量,并发量会比较 ,单台smtp可以到256并发量,最多不会超过1000并发量。因此smtp很容易成为瓶颈。</p>  $< p$  >  $< p$  >  $< p$  >  $< p$  > <p>&nbsp;</p> <p><strong>3. &nbsp;</strong><strong>多机一域, 负载均衡, 集中存储。</strong></p>  $< p$ >  $< p$ > <p>&nbsp;&nbsp;&nbsp;&nbsp;&nbsp;&nbsp;&nbsp;当邮件用户并发量大时,smtp很容易成 瓶颈, 在系统中出现瓶颈的地方可以多增加几台服务器, 然后更新DNS, 通过 DNS查询解析 同的smtp服务器地址,可以使请求平均分配到每一台服务器上。</p> <p>&nbsp;&nbsp;&nbsp;&nbsp;&nbsp;&nbsp;&nbsp;现在许多大容量邮件系统都脱胎于此, 点是部署容易,简单易行。缺点是当访问量增大后,数据访问全部通过NFS,也很容易出现磁盘IO瓶  $\sqrt{p}$  $\langle p \rangle$ &nbsp: $\langle p \rangle$ <p><strong>4. &nbsp;</strong><strong>多机一域, 功能分布, 存储分布。</strong></p> <p>该系统前端(front-end)是一个邮件交换器和目录服务器LDAP,后端是多台独立的存储服务器, 过管理中心调度,将存储服务器通过NFS挂在相应的smtp服务器或者pop服务上。</p>  $< p$ >  $< p$ > <p>在目录服务器上,会保存用户名、密码、smtpserver、popserver、storeserver等信息,当用 请求过来是, 先查询LDAP, 如果是收信, 找到该用户对应的smtp, 通过直接路由方式连接smt server,发信;如果是收信,找到对应的pop,连接popserver下载邮件。</p> <p>&nbsp;</p> <p>该<a href="http://lib.csdn.net/base/architecture" class="replace\_word" title="大型网站架 知识库" target=" blank">架构</a>解决了服务器处理瓶颈、数据存储IO瓶颈。缺点是主要的任务 发通过邮件交换器完成。一但邮件交换器出问题,整个系统都将无法运行。</p> <p>&nbsp;&nbsp;</p>  $< p$ >  $< p$ > <p>&nbsp;</p>  $< p$  >  $< p$  > <p><strong>5. &nbsp;</strong><strong>多机一域, 双层负载均衡, 存储分布。</strong></ > <p>为避免出现单点故障,将4改良,增加多台邮件交换器和LDAP服务器。邮件交换器通过DNS轮 实现负载均衡,LDAP服务器做成双机热备,任何一台有故障,另一台接替。存储服务器通过DRBD 现两两镜像,避免出现存储故障。</p> <p>这样一套系统,可以支持千万用户级。以2000万用户为例,4000并发量测算,按照处理能力:< p> <p>Smtp:15万用户/台,pop:30万/台</p> <p>需要:smtp:133台,pop:66台,共计约199台PC服务器。</p> <p>&nbsp;&nbsp;&nbsp;&nbsp;&nbsp;&nbsp;&nbsp;这个方案的优点是没有瓶颈,可以无限 充, 缺点是需要很多存储服务器, 资源上有些浪费。</p>

<p>&nbsp;</p> <p>&nbsp;</p>  $\langle p \rangle$ &nbsp: $\langle p \rangle$ <p>&nbsp;</p>  $< p$ >  $< p$ > <p><strong>6. &nbsp;</strong><strong>多机一域, 邮件功能服务器。</strong></p> <p>这种方案将以邮件服务器为单位,形成邮件服务器阵列。每台邮件服务器具有完整的邮件服务功 :smtp/pop3/imap/webmail等。用户认证信息集中存放于LDAP服务器,通过LDAP查找用户所在 件服务器。</p> <p>&nbsp;</p> <p>系统管理通过集中管控界面可以控制用户数据在服务器之间进行移动、复制、删除。邮件服务器 行两两互备。</p> <p>&nbsp;</p> <p>设置独立的过滤服务器,主要过滤病毒、垃圾邮件和黄色图片。过滤服务器与邮件服务器之间通 socket通讯,所有处理在内存完成,大大加快了处理速度。</p>  $<$ p>  $<$ /p> <p>该系统有如下特点:</p> <p> (1) &nbsp;&nbsp;&nbsp;&nbsp;&nbsp;&nbsp;&nbsp;&nbsp;&nbsp;&nbsp;&nbsp;这 方案系统造价比较低。以每台服务15万用户计算,100台服务器可以承载1500万用户。100台服务器 约200万-300万人民币左右。</p> <p> (2) &nbsp;&nbsp;&nbsp;&nbsp;&nbsp;&nbsp;&nbsp;&nbsp;&nbsp;&nbsp;&nbsp;结 简单,布置方便,容易维护。</p> <p> (3) &nbsp;&nbsp;&nbsp;&nbsp;&nbsp;&nbsp;&nbsp;&nbsp;&nbsp;&nbsp;&nbsp;用 容量与服务器数量保持线性增长,扩容只需要增加服务器即可。</p> <p> (4) &nbsp;&nbsp;&nbsp;&nbsp;&nbsp;&nbsp;&nbsp;&nbsp;&nbsp;&nbsp;&nbsp;帐 在服务器直接动态可调,可迁移。</p> <p> (5) &nbsp;&nbsp;&nbsp;&nbsp;&nbsp;&nbsp;&nbsp;&nbsp;&nbsp;&nbsp;&nbsp;没 瓶颈,应付突发事件的能力强。</p> <p> (6) &nbsp;&nbsp;&nbsp;&nbsp;&nbsp;&nbsp;&nbsp;&nbsp;&nbsp;&nbsp;&nbsp;/\ 积的故障,不会影响整理系统。</p>  $< p$ >  $< p$ > <p>基于以上优点,我们推荐优先考虑此方案。</p>  $\langle p \rangle$  &  $\langle p \rangle$ <p>&nbsp;</p>  $< p$ >  $< p$ > <p>&nbsp;</p>  $**8**$  $**h**$  $**4**$  $**h**$ <h4>功能设计</h4> <p>功能上我们遵循如下设计理念:</p> <p>1. &nbsp;&nbsp;集中管控。</p> <p>管理一个大型邮件系统,就象管理一台服务器那样简单。在单一管理界面下,通过web浏览器即 监控任何环节, 完成大部分操作。</p> <p>2. &nbsp;&nbsp;自动化、智能化。</p> <p>通过自动装置,如SMS监控系统流量、内存、进程、磁盘空间等,设定报警阀值,超过阀值就会 动报警, 防范于未然。</p> <p>3. &nbsp;&nbsp;最简化、最优化。</p> <p>用简单办法完成简单的事情。简单意味着效率、稳定、可靠。</p> <p> &nbsp; <br/>http>> <strong>1</strong> <strong>.<dd>  $\pm \frac{1}{2}$ <table border="1" cellspacing="0" cellpadding="0"> <tbody>  $<$ tr $>$ <td valign="top" width="86"> <p>基本功能:</p>  $\langle t \rangle$ 

```
<p>Smtp,pop3,imap,webmail</p>
\langle t \, dt \rangle\langle/tr\rangle<tr>
<td valign="top" width="86">
<p>增值模块: </p>
\langle t \rangle<td valign="top" width="379">
<p>SMS, MMS, NETFile, Photo, largeFile, Schedule,AntiSPAM, </p>
<p>Anti - Virus, Anti-pronography, &hellip;</p>
\langle t \, dt \rangle\langle tr \rangle<tr>
<td valign="top" width="86">
<p>可选模块:</p>
\langle t \, d \rangle<td valign="top" width="379">
<p>语音邮件、视频邮件、邮件传真服务</p>
\langle t \, d \rangle\langle tr \rangle</tbody>
</table>
<p>&nbsp;</p>
<p> </p>
<p><strong>2</strong><strong>. 功能清单: </strong></p>
<table border="1" cellspacing="0" cellpadding="0">
<tbody>
<tr>
<td valign="top" width="189">
<p>系统管理员</p>
\langle t \rangle<td valign="top" width="189">
<p>域管理员</p>
\langle t \, d \rangle<td valign="top" width="189">
<p>普通用户()</p>
\langle t \rangle\langle/tr\rangle<tr><td valign="top" width="189">
<p>1. 统计、审计功能: </p>
\langle t \, dt \rangle<td valign="top" width="189">
<p>域用户管理</p>
\langle t \rangle<td valign="top" width="189">
<p>认证登录WebMail&nbsp;&nbsp;</p>
\langle t \rangle\langletr>
<tr><td valign="top" width="189">
<p>2.监控功能:</p>
\langle t \rangle
```
<td valign="top" width="379">

```
<p>邮件广播</p>
\langle t \, dt \rangle<td valign="top" width="189">
<p>用户session信息初始化</p>
\langle t \, dt \rangle\langle/tr\rangle<tr>
<td valign="top" width="189">
<p>3.服务器管理:远程开机、关机、启动服务、停止服务</p>
\langle t \rangle<td valign="top" width="189">
<p>域级过滤规则设定</p>
\langle t \, dt \rangle<td valign="top" width="189">
<p>显示首页&nbsp;&nbsp;&nbsp;&nbsp;&nbsp;&nbsp;&nbsp;&nbsp;&nbsp;</p>
\langle t \, d \rangle\langle/tr\rangle<tr>
<td valign="top" width="189">
<p>4.域管理:添加、变更、转移、删除</p>
\langle t \rangle<td valign="top" width="189">
<p>域级黑名单</p>
\langle t \, dt \rangle<td valign="top" width="189">
<p>保存图标位置&nbsp;&nbsp;&nbsp;&nbsp;&nbsp;</p>
\langle t \, dt \rangle\langletr>
<tr>
<td valign="top" width="189">
<p>5.过滤服务器管理</p>
\langle t \, dt \rangle<td valign="top" width="189">
<p>用户邮箱大小、附件大小、邮件大小控制</p>
\langle t \, dt \rangle<td valign="top" width="189">
<p>邮件索引显示&nbsp;&nbsp;&nbsp;&nbsp;&nbsp;</p>
\langle t \, dt \rangle\langle/tr\rangle<tr>
<td valign="top" width="189">
<p>6.DNS管理</p>
\langle t \, d \rangle<td valign="top" width="189">
<p>功能服务定制:sms/防病毒等。</p>
\langle t \rangle<td valign="top" width="189">
<p>邮件移动&nbsp;&nbsp;&nbsp;&nbsp;&nbsp;&nbsp;&nbsp;&nbsp;&nbsp;</p>
\langle t \, d \rangle\langle tr \rangle<tr>
<td valign="top" width="189">
<p>&nbsp;</p>
```
<td valign="top" width="189">

```
\langletd>
<td valign="top" width="189">
< p >   < p >
\langle t \, dt \rangle<td valign="top" width="189">
<p>邮件排序&nbsp;&nbsp;&nbsp;&nbsp;&nbsp;&nbsp;&nbsp;&nbsp;&nbsp;</p>
\langle t \, dt \rangle\langletr>
<tr><td valign="top" width="189">
< p> < p>
\langle t \, dt \rangle<td valign="top" width="189">
< p> < p>
\langle t \, dt \rangle<td valign="top" width="189">
<p>显示页码&nbsp;&nbsp;&nbsp;&nbsp;&nbsp;&nbsp;&nbsp;&nbsp;&nbsp;</p>
\langle t \, dt \rangle\langletr>
<tr>
<td valign="top" width="189">
<p>&nbsp;</p>
\langle t \rangle<td valign="top" width="189">
<p>&nbsp;</p>
\langle t \, d \rangle<td valign="top" width="189">
<p>回复信件&nbsp;&nbsp;&nbsp;&nbsp;&nbsp;&nbsp;&nbsp;&nbsp;&nbsp;</p>
\langle t \, d \rangle\langle/tr\rangle<tr><td valign="top" width="189">
<p>&nbsp;</p>
\langle t \rangle<td valign="top" width="189">
<p>&nbsp;</p>
\langle t \rangle<td valign="top" width="189">
<p>转发信件&nbsp;&nbsp;&nbsp;&nbsp;&nbsp;&nbsp;&nbsp;&nbsp;&nbsp;</p>
\langle t \, d \rangle\langle tr \rangle<tr><td valign="top" width="189">
< p> < p>
\langle t \rangle<td valign="top" width="189">
< p> < p>
\langle t \rangle<td valign="top" width="189">
<p>删除信件&nbsp;&nbsp;&nbsp;&nbsp;&nbsp;&nbsp;&nbsp;&nbsp;&nbsp;</p>
\langle t \, d \rangle\langle tr \rangle<tr>
<td valign="top" width="189">
```

```
\langle t \rangle<td valign="top" width="189">
<p>&nbsp;</p>
\langle t \rangle<td valign="top" width="189">
<p>永久删除信件&nbsp;&nbsp;&nbsp;&nbsp;&nbsp;</p>
\langle t \rangle\langle/tr\rangle<tr><td valign="top" width="189">
<p>&nbsp;</p>
\langle t \rangle<td valign="top" width="189">
<p> </p>
\langle t \rangle<td valign="top" width="189">
<p>显示信件原文&nbsp;&nbsp;&nbsp;&nbsp;&nbsp;</p>
\langle t \rangle\langletr>
<tr>
<td valign="top" width="189">
< p> < p>
\langle t \rangle<td valign="top" width="189">
<p>&nbsp;</p>
\langle t \rangle<td valign="top" width="189">
<p>显示邮件内容&nbsp;&nbsp;&nbsp;&nbsp;&nbsp;</p>
\langle t \rangle\langle/tr\rangle<tr>
<td valign="top" width="189">
<p>&nbsp;</p>
\langle t \, d \rangle<td valign="top" width="189">
<p>&nbsp;</p>
\langle t \, d \rangle<td valign="top" width="189">
<p>加入到地址本&nbsp;&nbsp;&nbsp;&nbsp;&nbsp;</p>
\langle t \rangle\langle/tr\rangle<tr>
<td valign="top" width="189">
< p> < p>
\langle t \rangle<td valign="top" width="189">
<p>&nbsp;</p>
\langle t \rangle<td valign="top" width="189">
<p>加入到拒收列表&nbsp;&nbsp;&nbsp;</p>
\langle t \, d \rangle\langletr>
<tr>
```
<p>&nbsp;</p>

```
<td valign="top" width="189">
<p>&nbsp;</p>
\langle t \rangle<td valign="top" width="189">
<p>&nbsp;</p>
\langle t \rangle<td valign="top" width="189">
<p>保存邮件</p>
\langle t \rangle\langle tr \rangle<tr>
<td valign="top" width="189">
<p>&nbsp;</p>
\langle t \, d \rangle<td valign="top" width="189">
<p>&nbsp;</p>
\langle t \, d \rangle<td valign="top" width="189">
<p>pop取信</p>
\langle t \, d \rangle\langle tr \rangle<tr>
<td valign="top" width="189">
<p>&nbsp;</p>
\langle t \rangle<td valign="top" width="189">
<p>&nbsp;</p>
\langle t \rangle<td valign="top" width="189">
<p>文件夹显示</p>
\langle t \, dt \rangle\langletr>
<tr>
<td valign="top" width="189">
<p>&nbsp;</p>
\langle t \rangle<td valign="top" width="189">
<p>&nbsp;</p>
\langle t \, dt \rangle<td valign="top" width="189">
<p>文件夹删除</p>
\langle t \, dt \rangle\langle/tr\rangle<tr>
<td valign="top" width="189">
<p>&nbsp;</p>
\langle t \rangle<td valign="top" width="189">
<p>&nbsp;</p>
\langle t \rangle<td valign="top" width="189">
<p>文件夹添加</p>
\langle t \, d \rangle\langle tr \rangle
```

```
<tr>
<td valign="top" width="189">
<p>&nbsp;</p>
\langle t \, dt \rangle<td valign="top" width="189">
< p> < p>
\langle t \rangle<td valign="top" width="189">
<p>文件夹重命名</p>
\langle t \, d \rangle\langletr>
<tr><td valign="top" width="189">
< p> < p>
\langle t \, dt \rangle<td valign="top" width="189">
<p>&nbsp;</p>
\langle t \, dt \rangle<td valign="top" width="189">
<p>查找邮件</p>
\langle t \rangle\langle tr \rangle<tr>
<td valign="top" width="189">
<p>&nbsp;</p>
\langle t \, \mathrm{d} \rangle<td valign="top" width="189">
<p> </p>
\langle t \, d \rangle<td valign="top" width="189">
<p>发邮件页面显示</p>
\langle t \rangle\langle/tr\rangle<tr>
<td valign="top" width="189">
<p>&nbsp;</p>
\langle t \rangle<td valign="top" width="189">
<p>&nbsp;</p>
\langle t \, d \rangle<td valign="top" width="189">
<p>立即发送邮件</p>
\langle t \rangle\langletr>
<tr>
<td valign="top" width="189">
<p>&nbsp;</p>
\langle t \rangle<td valign="top" width="189">
< p> < p>
\langle t \, d \rangle<td valign="top" width="189">
<p>定时发送邮件</p>
\langle t \rangle
```

```
\langle t \rangle<tr>
<td valign="top" width="189">
<p>&nbsp;</p>
\langle t \, \mathrm{d} \rangle<td valign="top" width="189">
< p> < p>
\langle t \rangle<td valign="top" width="189">
<p>保存草稿</p>
\langle t \rangle\langle tr \rangle<tr>
<td valign="top" width="189">
<p>&nbsp;</p>
\langle t \rangle<td valign="top" width="189">
<p>&nbsp;</p>
\overline{\left(1/d\right)}<td valign="top" width="189">
<p>发送短信邮件</p>
\langle t \rangle\langletr>
<tr>
<td valign="top" width="189">
<p>&nbsp;</p>
\langle t \rangle<td valign="top" width="189">
<p>&nbsp;</p>
\langle t \rangle<td valign="top" width="189">
<p>添加附件</p>
\langle t \rangle\langletr>
<tr>
<td valign="top" width="189">
<p>&nbsp;</p>
\langle t \, d \rangle<td valign="top" width="189">
<p>&nbsp;</p>
\langle t \rangle<td valign="top" width="189">
<p>删除附件</p>
\langle t \rangle\langle/tr\rangle<tr>
<td valign="top" width="189">
<p>&nbsp;</p>
\langle t \rangle<td valign="top" width="189">
<p>&nbsp;</p>
\langle t \, d \rangle<td valign="top" width="189">
<p>个人地址本显示</p>
```

```
</td>
\langle tr \rangle<tr>
<td valign="top" width="189">
<p>&nbsp;</p>
\langle t \rangle<td valign="top" width="189">
<p>&nbsp;</p>
\langle t \, dt \rangle<td valign="top" width="189">
<p>团体地址本显示</p>
\langle t \rangle\langle tr \rangle<tr>
<td valign="top" width="189">
< p> < p>
\langle t \, d \rangle<td valign="top" width="189">
< p> < p>
\langle t \rangle<td valign="top" width="189">
<p>添加个人地址本</p>
\langle t \rangle\langle tr \rangle<tr>
<td valign="top" width="189">
<p>&nbsp;</p>
\langle t \rangle<td valign="top" width="189">
<p>&nbsp;</p>
\langle t \rangle<td valign="top" width="189">
<p>删除个人地址本</p>
\langle t \rangle\langletr>
<tr>
<td valign="top" width="189">
<p>&nbsp;</p>
\langle t \, dt \rangle<td valign="top" width="189">
< p> < p>
\langle t \, dt \rangle<td valign="top" width="189">
<p>修改个人地址本</p>
\langle t \rangle\langle tr \rangle<tr>
<td valign="top" width="189">
< p> < p>
\langle t \rangle<td valign="top" width="189">
<p>&nbsp;</p>
\langle t \, d \rangle<td valign="top" width="189">
```

```
<p>添加团体地址本</p>
\langle t \rangle\langle/tr\rangle<tr>
<td valign="top" width="189">
< p> < p>
\langle t \, dt \rangle<td valign="top" width="189">
< p> < p>
\langle t \, d \rangle<td valign="top" width="189">
<p>删除团体地址本&nbsp;&nbsp;&nbsp;</p>
\langle t \rangle\langletr>
<tr><td valign="top" width="189">
< p> < p>
\langle t \, dt \rangle<td valign="top" width="189">
< p> < p>
\langle t \rangle<td valign="top" width="189">
<p>修改团体地址本&nbsp;&nbsp;&nbsp;</p>
\langle t \rangle\langle/tr\rangle<tr>
<td valign="top" width="189">
< p> < p>
\langle t \, d \rangle<td valign="top" width="189">
< p> < p>
\langle t \rangle<td valign="top" width="189">
<p>地址本排序&nbsp;&nbsp;&nbsp;&nbsp;&nbsp;&nbsp;&nbsp;</p>
\langle t \rangle\langle/tr\rangle<tr><td valign="top" width="189">
<p>&nbsp;</p>
\langle t \, dt \rangle<td valign="top" width="189">
<p>&nbsp;</p>
\langle t \, dt \rangle<td valign="top" width="189">
<p>导出地址本&nbsp;&nbsp;&nbsp;&nbsp;&nbsp;&nbsp;&nbsp;</p>
\langle t \rangle\langletr>
<tr><td valign="top" width="189">
< p> < p>
\langle t \, dt \rangle<td valign="top" width="189">
< p> < p>
\langle t \rangle
```

```
<td valign="top" width="189">
<p>导入地址本&nbsp;&nbsp;&nbsp;&nbsp;&nbsp;&nbsp;&nbsp;</p>
\langle t \, dt \rangle\langletr>
<tr>
<td valign="top" width="189">
<p>&nbsp;</p>
\langle t \rangle<td valign="top" width="189">
<p> </p>
\langle t \rangle<td valign="top" width="189">
<p>显示自动转发&nbsp;&nbsp;&nbsp;&nbsp;&nbsp;</p>
\langle t \rangle\langletr>
<tr>
<td valign="top" width="189">
<p>&nbsp;</p>
\langle t \rangle<td valign="top" width="189">
<p>&nbsp;</p>
\langle t \, d \rangle<td valign="top" width="189">
<p>修改自动转发&nbsp;&nbsp;&nbsp;&nbsp;&nbsp;</p>
\langle t \rangle\langle tr \rangle<tr><td valign="top" width="189">
<p>&nbsp;</p>
\langle t \, dt \rangle<td valign="top" width="189">
<p>&nbsp;</p>
\langle t \, dt \rangle<td valign="top" width="189">
<p>显示自动回复&nbsp;&nbsp;&nbsp;&nbsp;&nbsp;</p>
\langle t \rangle\langle tr \rangle<tr>
<td valign="top" width="189">
<p>&nbsp;</p>
\langle t \rangle<td valign="top" width="189">
<p> </p>
\langle t \, d \rangle<td valign="top" width="189">
<p>修改自动回复&nbsp;&nbsp;&nbsp;&nbsp;&nbsp;</p>
\langle t \, d \rangle\langle tr \rangle<tr>
<td valign="top" width="189">
<p>&nbsp;</p>
\langle t \, d \rangle<td valign="top" width="189">
<p>&nbsp;</p>
```

```
\langletd>
<td valign="top" width="189">
<p>显示签名档&nbsp;&nbsp;&nbsp;&nbsp;&nbsp;&nbsp;&nbsp;</p>
\langle t \, d \rangle\langletr>
<tr>
<td valign="top" width="189">
< p> < p>
\langle t \rangle<td valign="top" width="189">
< p> < p>
\langle t \, d \rangle<td valign="top" width="189">
<p>删除签名档&nbsp;&nbsp;&nbsp;&nbsp;&nbsp;&nbsp;&nbsp;</p>
\langle t \, dt \rangle\langle tr \rangle<tr>
<td valign="top" width="189">
< p> < p>
\langle t \, d \rangle<td valign="top" width="189">
<p>&nbsp;</p>
\langle t \rangle<td valign="top" width="189">
<p>增加签名档&nbsp;&nbsp;&nbsp;&nbsp;&nbsp;&nbsp;&nbsp;</p>
\langle t \, d \rangle\langle tr \rangle<tr><td valign="top" width="189">
< p> < p>
\langle t \, dt \rangle<td valign="top" width="189">
< p> < p>
\langle t \rangle<td valign="top" width="189">
<p>修改签名档&nbsp;&nbsp;&nbsp;&nbsp;&nbsp;&nbsp;&nbsp;</p>
\langle t \, d \rangle\langle tr \rangle<tr><td valign="top" width="189">
< p> < p>
\langle t \, d \rangle<td valign="top" width="189">
< p> < p>
\langle t \rangle<td valign="top" width="189">
<p>显示pop收信设置&nbsp;&nbsp;</p>
\langle t \rangle\langle tr \rangle<tr>
<td valign="top" width="189">
<p>&nbsp;</p>
\langle t \rangle<td valign="top" width="189">
```

```
<p>&nbsp;</p>
\langle t \, d \rangle<td valign="top" width="189">
<p>pop收信设置修改&nbsp;&nbsp;</p>
\langle t \, d \rangle\langle/tr\rangle<tr>
<td valign="top" width="189">
< p> < p>
\langle t \, d \rangle<td valign="top" width="189">
< p> < p>
\langle t \rangle<td valign="top" width="189">
<p>pop收信设置增加&nbsp;&nbsp;</p>
\langle t \, d \rangle\langletr>
<tr>
<td valign="top" width="189">
< p> < p>
\langle t \rangle<td valign="top" width="189">
<p>&nbsp;</p>
\langle t \rangle<td valign="top" width="189">
<p>pop收信设置删除&nbsp;&nbsp;</p>
\langle t \rangle\langle/tr\rangle<tr>
<td valign="top" width="189">
<p>&nbsp;</p>
\langle t \rangle<td valign="top" width="189">
< p> < p>
\langle t \, d \rangle<td valign="top" width="189">
<p>修改密码&nbsp;&nbsp;&nbsp;&nbsp;&nbsp;&nbsp;&nbsp;&nbsp;&nbsp;&nbsp;</p>
\langle t \, d \rangle\langle tr \rangle<tr><td valign="top" width="189">
<p>&nbsp;</p>
\langle t \, dt \rangle<td valign="top" width="189">
<p>&nbsp;</p>
\langle t \rangle<td valign="top" width="189">
<p>显示参数设置&nbsp;&nbsp;&nbsp;&nbsp;&nbsp;</p>
\langle t \rangle\langletr>
<tr><td valign="top" width="189">
< p> < p>
\langle t \rangle
```

```
<p>&nbsp;</p>
\langle t \, dt \rangle<td valign="top" width="189">
<p>参数设置修改</p>
\langle t \rangle\langle tr \rangle<tr>
<td valign="top" width="189">
<p> </p>
\langle t \rangle<td valign="top" width="189">
<p>&nbsp;</p>
\langle t \rangle<td valign="top" width="189">
<p>显示多风格设置&nbsp;&nbsp;&nbsp;</p>
\langle t \rangle\langle/tr\rangle<tr>
<td valign="top" width="189">
<p>&nbsp;</p>
\langle t \rangle<td valign="top" width="189">
< p> < p>
\langle t \rangle<td valign="top" width="189">
<p>多风格设置修改&nbsp;&nbsp;&nbsp;</p>
\langle t \, dt \rangle\langletr>
<tr>
<td valign="top" width="189">
<p>&nbsp;</p>
\langle t \, dt \rangle<td valign="top" width="189">
<p>&nbsp;</p>
\langle t \rangle<td valign="top" width="189">
<p>显示反垃圾级别设置</p>
\langle t \rangle\langletr>
<tr>
<td valign="top" width="189">
<p> </p>
\langle t \, d \rangle<td valign="top" width="189">
<p>&nbsp;</p>
\langle t \rangle<td valign="top" width="189">
<p>反垃圾级别设置&nbsp;&nbsp;&nbsp;</p>
\langle t \rangle\langle tr \rangle<tr>
<td valign="top" width="189">
<p>&nbsp;</p>
```
<td valign="top" width="189">

```
<td valign="top" width="189">
<p> </p>
\langle t \, dt \rangle<td valign="top" width="189">
<p>显示杀毒状态&nbsp;&nbsp;&nbsp;&nbsp;&nbsp;</p>
\langle t \, dt \rangle\langletr>
<tr><td valign="top" width="189">
< p> < p>
\langle t \, d \rangle<td valign="top" width="189">
< p> < p>
\langle t \, dt \rangle<td valign="top" width="189">
<p>修改杀毒状态&nbsp;&nbsp;&nbsp;&nbsp;&nbsp;</p>
\langle t \, dt \rangle\langletr>
<tr>
<td valign="top" width="189">
< p> < p>
\langle t \rangle<td valign="top" width="189">
<p>&nbsp;</p>
\langle t \, d \rangle<td valign="top" width="189">
<p>显示过滤设置&nbsp;&nbsp;&nbsp;&nbsp;&nbsp;</p>
\langle t \, d \rangle\langle tr \rangle<tr>
<td valign="top" width="189">
< p> < p>
\langle t \rangle<td valign="top" width="189">
< p> < p>
\langle t \rangle<td valign="top" width="189">
<p>邮件过滤设置添加&nbsp;</p>
\langle t \, d \rangle\langle tr \rangle<tr><td valign="top" width="189">
< p> < p>
\langle t \rangle<td valign="top" width="189">
< p> < p>
\langle t \, d \rangle<td valign="top" width="189">
<p>邮件过滤设置修改&nbsp;</p>
\langle t \rangle\langle tr \rangle<tr>
<td valign="top" width="189">
```
 $\langle$ td>

```
\langle t \, d \rangle<td valign="top" width="189">
<p>&nbsp;</p>
\langle t \, d \rangle<td valign="top" width="189">
<p>邮件过滤设置删除&nbsp;</p>
\langle t \rangle\langle/tr\rangle<tr><td valign="top" width="189">
<p>&nbsp;</p>
\langle t \rangle<td valign="top" width="189">
<p> </p>
\langle t \rangle<td valign="top" width="189">
<p>显示拒收设置&nbsp;&nbsp;&nbsp;&nbsp;&nbsp;</p>
\langle t \rangle\langletr>
<tr>
<td valign="top" width="189">
< p> < p>
\langle t \rangle<td valign="top" width="189">
<p>&nbsp;</p>
\langle t \rangle<td valign="top" width="189">
<p>拒收设置修改&nbsp;&nbsp;&nbsp;&nbsp;&nbsp;</p>
\langle t \rangle\langle/tr\rangle<tr>
<td valign="top" width="189">
<p>&nbsp;</p>
\langle t \, d \rangle<td valign="top" width="189">
< p> < p>
\langle t \, d \rangle<td valign="top" width="189">
<p>外挂一次认证&nbsp;&nbsp;&nbsp;&nbsp;&nbsp;</p>
\langle t \rangle\langle/tr\rangle<tr>
<td valign="top" width="189">
< p> < p>
\langle t \rangle<td valign="top" width="189">
<p>&nbsp;</p>
\langle t \rangle<td valign="top" width="189">
<p>session维护进程</p>
\langle t \rangle\langletr>
</tbody>
```
<p>&nbsp;</p>

```
</table>
<p> </p>
< p >   < p >
<p><strong>3</strong><strong>.后端统计</strong></p>
<table border="1" cellspacing="0" cellpadding="0">
<tbody>
<tr>
<td valign="top" width="189">
<p><strong>统计类别</strong></p>
\langle t \, d \rangle<td valign="top" width="189">
<p><strong>统计项目</strong></p>
\langle t \rangle<td valign="top" width="189">
<p><strong>描述</strong></p>
\langle t \, d \rangle\langletr>
<tr>
<td rowspan="6" width="189">
<p align="center"><strong>系统资源</strong></p>
\langle t \rangle<td valign="top" width="189">
<p><strong>负载情况</strong></p>
\langle t \rangle<td valign="top" width="189">
<p><strong>5</strong><strong>分钟采样一次,自动绘制统计图</strong></p>
\langle t \, d \rangle\langle/tr><tr>
<td valign="top" width="189">
<p><strong>CPU</strong><strong>使用情况</strong></p>
\langle t \rangle<td valign="top" width="189">
<p><strong>User,system,nice and idel</strong></p>
\langle t \rangle\langle/tr\rangle<tr><td valign="top" width="189">
<p><strong>内存</strong></p>
\langle t \, d \rangle<td valign="top" width="189">
<p><strong>Totoal</strong><strong>,used</strong><strong>,free</strong></p>
\langle t \, d \rangle\langletr>
<tr>
<td valign="top" width="189">
<p><strong>交换分区</strong></p>
\langle t \, d \rangle<td valign="top" width="189">
<p><strong>Used ,free,cached,shared</strong></p>
\langle t \, d \rangle\langle tr \rangle<tr>
<td valign="top" width="189">
```

```
<p><strong>硬盘</strong></p>
\langle t \, d \rangle<td valign="top" width="189">
<p><strong>Total</strong><strong>,used,free, inode</strong></p>
</td>
\langle/tr\rangle<tr>
<td valign="top" width="189">
<p><strong>网络状况</strong></p>
\langle t \, d \rangle<td valign="top" width="189">
<p><strong>收到字节数,发送字节数</strong></p>
\langle t \, d \rangle\langletr>
<tr><td valign="top" width="189">
<p><strong>邮件总量统计</strong></p>
\langle t \, dt \rangle<td valign="top" width="189">
<p><strong>邮件数量,总流量</strong></p>
\langle t \rangle<td valign="top" width="189">
<p><strong>统计每域、每用户收发邮件总量和字节数。</strong></p>
<p><strong>&nbsp;</strong></p>
\langle t \, dt \rangle\langletr>
<tr><td valign="top" width="189">
<p><strong>投递失败统计</strong></p>
\langle t \, d \rangle<td valign="top" width="189">
<p><strong>统计投递失败的记录</strong></p>
\langle t \, dt \rangle<td valign="top" width="189">
<p><strong>按照每域、每用户统计</strong></p>
\langle t \, dt \rangle\langle tr \rangle<tr>
<td valign="top" width="189">
<p><strong>隔离邮件统计</strong></p>
\langle t \, d \rangle<td valign="top" width="189">
<p><strong>邮件感染病毒,或者认定为垃圾邮件的</strong></p>
\langle t \, d \rangle<td valign="top" width="189">
<p><strong>&nbsp;</strong></p>
<p><strong>按照每域、每用户统计</strong></p>
\langle t \, dt \rangle\langle tr \rangle<tr>
<td valign="top" width="189">
<p><strong>短信统计</strong></p>
\langle t \, d \rangle<td valign="top" width="189">
```

```
<p><strong>短信发送数统计</strong></p>
\langle t \rangle<td valign="top" width="189">
<p><strong>按照每域、每用户统计</strong></p>
\langle t \, d \rangle\langle/tr\rangle</tbody>
</table>
<p><strong>&nbsp;</strong></p>
<p><strong>4</strong><strong></p>. 后端服务器管控功能</strong></p>
<table border="1" cellspacing="0" cellpadding="0">
<tbody>
<tr>
<td valign="top" width="189">
<p>项</p>
\langle t \rangle<td valign="top" width="189">
<p>功能</p>
\overline{\left(1/d\right)}<td valign="top" width="189">
<p>描述</p>
\langle t \rangle\langletr>
<tr><td rowspan="4" valign="top" width="189">
<p>服务器节点远程管理</p>
\langle t \rangle<td valign="top" width="189">
<p>添加</p>
\langle t \rangle<td valign="top" width="189">
<p>向集群中添加一台服务器</p>
\langle t \rangle\langle tr \rangle<tr>
<td valign="top" width="189">
<p>除去</p>
\langle t \rangle<td valign="top" width="189">
<p>从集群中拿掉一台服务器</p>
\langle t \rangle\langle/tr\rangle<tr>
<td valign="top" width="189">
<p>重启</p>
\langle t \rangle<td valign="top" width="189">
<p>远程重启服务器</p>
\langle t \rangle\langletr>
<tr><td valign="top" width="189">
<p>关机</p>
\langle t \rangle
```

```
<td valign="top" width="189">
<p>远程关机</p>
\langle t \, dt \rangle\langletr>
<tr>
<td rowspan="2" valign="top" width="189">
<p>服务远程管理</p>
\langle t \rangle<td valign="top" width="189">
<p>启动</p>
\langle t \rangle<td valign="top" width="189">
<p>远程启动某服务器服务进程</p>
\langle t \rangle\langle tr \rangle<tr>
<td valign="top" width="189">
<p>停止</p>
\langle t \rangle<td valign="top" width="189">
<p>远程停止服务器进程</p>
\langle t \rangle\langletr>
<tr>
<td valign="top" width="189">
<p>监控、报警</p>
\langle t \rangle<td valign="top" width="189">
<p>设定监控项目,过载报警</p>
\langle t \rangle<td valign="top" width="189">
<p>发送SMS到管理员手机</p>
\langle t \, dt \rangle\langle tr \rangle<tr>
<td valign="top" width="189">
<p>负载均衡管理</p>
\langle t \rangle<td valign="top" width="189">
<p>LVS, RR-DNS, LDAP</p>
\langle t \rangle<td valign="top" width="189">
<p>负载均衡远程调控</p>
\langle t \, d \rangle\langle/tr\rangle<tr>
<td valign="top" width="189">
<p>Tomcat集群管理</p>
\langle t \rangle<td valign="top" width="189">
<p>添加节点、删除、更新</p>
\langle t \rangle<td valign="top" width="189">
<p>管理webmail服务器</p>
```

```
\langletd>
\langletr>
<tr><td valign="top" width="189">
<p>Session服务器管理</p>
\overline{\left(1/d\right)}<td valign="top" width="189">
<p>集中管理用户session</p>
\overline{\left(1/d\right)}<td valign="top" width="189">
< p> < p>
\langle t \rangle\langle tr \rangle</tbody>
</table>
<p>&nbsp;</p>
```